$PLC$ 

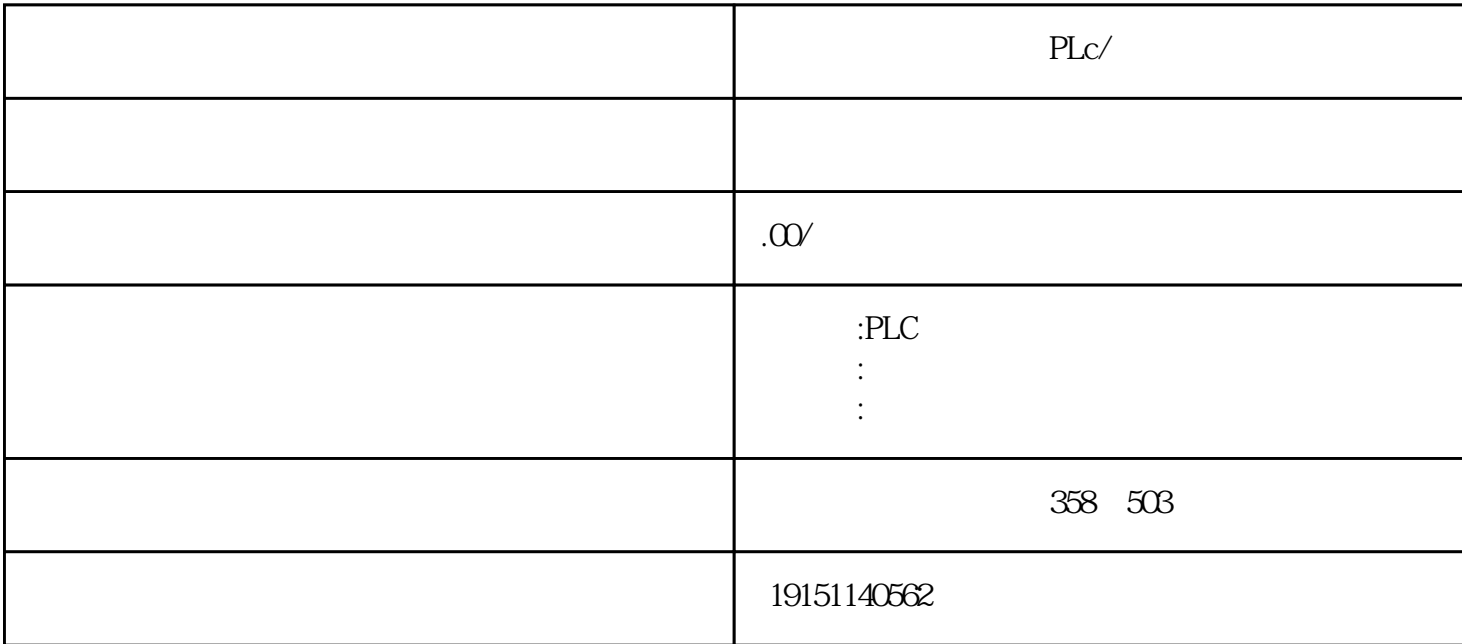

 $PLc/$  PLc/

BES7200 300 400 BGK 6DD 6AV

 $\,$  SIMATIC S7 PLC S7-200 s7-1200 S7-300 S7-400 ET200 LOGO!230RC 230RCO 230RCL 24RC 24RCL SITOP 24V DC 1.3A 2.5A 3A 5A 10A 20A 40A TD200 TD400C TP177, MP277  $MP377$ 

 $plc$ 

 $S7-1200$  3 3 3  $200kHz$  $1$ /O  $\overline{32}$   $\overline{10}$   $\overline{32}$   $\overline{10}$   $\overline{257}$   $\overline{257}$   $\overline{257}$   $\overline{32}$   $\overline{10}$   $\overline{257}$   $\overline{10}$   $\overline{10}$   $\overline{10}$   $\overline{10}$   $\overline{10}$   $\overline{10}$   $\overline{10}$   $\overline{10}$   $\overline{10}$   $\overline{10}$   $\overline{10}$  8 16 32 / ( 1)  $($  FB1)  $2$ ) (FB10) 3)  $(STAT)$  $($  FB1)

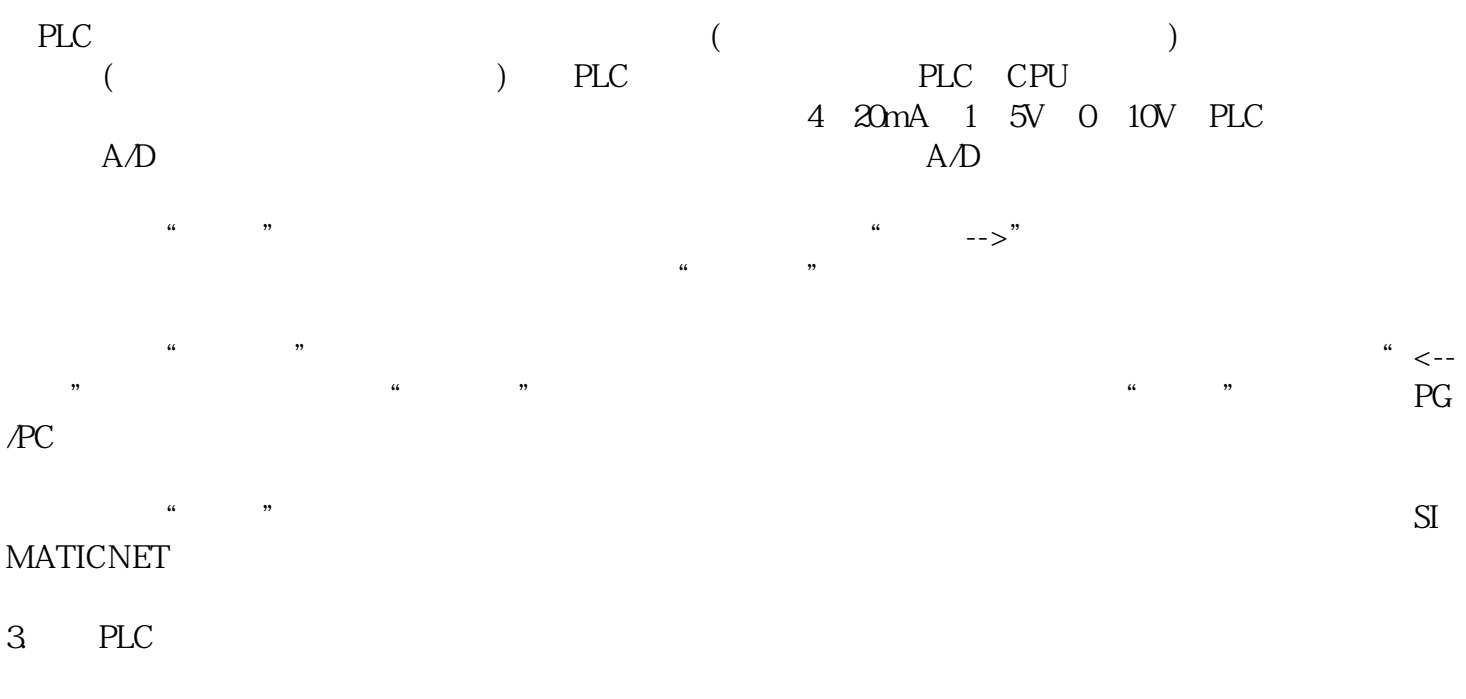

 $PLC$ 可以进行下载、上传和监控等在线操作了。具体的软件操作方法和观察到的现象与用PLCSIM做仿真实验